# Package 'mada'

May 25, 2020

<span id="page-0-0"></span>Type Package

Title Meta-Analysis of Diagnostic Accuracy

Version 0.5.10

Date 2020-05-25

Author Philipp Doebler

Maintainer Philipp Doebler <philipp.doebler@googlemail.com>

Description Provides functions for diagnostic meta-analysis. Next to basic analysis and visualization the bivariate Model of Reitsma et al. (2005) that is equivalent to the HSROC of Rutter & Gatsonis (2001) can be fitted. A new approach based to diagnostic metaanalysis of Holling et al. (2012) is also available. Standard methods like summary, plot and so on are provided.

Depends stats, mvtnorm, ellipse, mvmeta

License GPL-2

URL r-forge.r-project.org/projects/mada/

Repository CRAN

Repository/R-Forge/Project mada

Repository/R-Forge/Revision 91

Repository/R-Forge/DateTimeStamp 2020-05-25 08:49:33

Date/Publication 2020-05-25 13:30:03 UTC

NeedsCompilation no

# R topics documented:

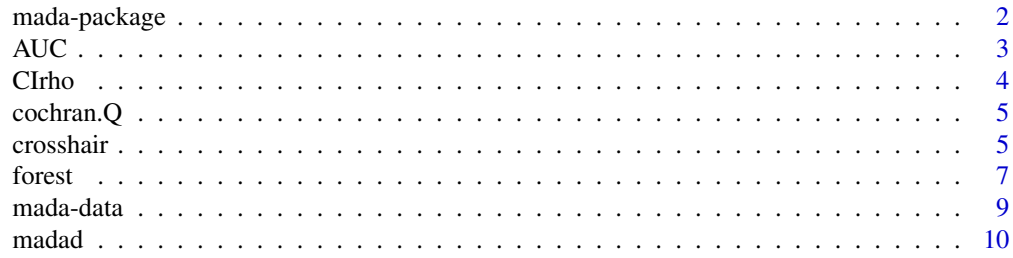

# <span id="page-1-0"></span>2 mada-package

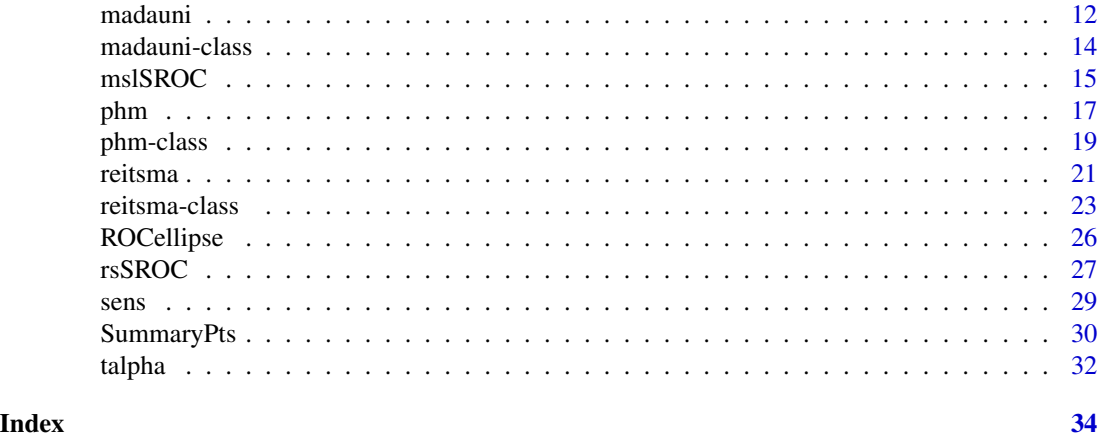

mada-package *Meta-Analysis of diagnostic accuracy studies mada*

#### Description

This package provides functions for diagnostic meta-analysis. Next to basic analysis and visualization the bivariate Model of Reitsma et al. (2005) that is equivalent to the HSROC of Rutter&Gatsonis (2001) can be fitted. A new approach based to diagnostic meta-analysis of Holling et al. (2012) is also available. Standard methods like summary, plot and so on are provided.

# Details

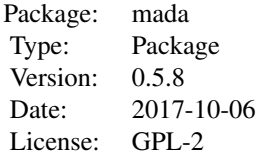

The package provides tools for the meta-analysis of diagnostic accuracy data. For this the number true positives (TP), false negatives (FN), true negatives (TN) and false postives (FP) for each study must be known. The package can fit the bivariate model of Reitsma et al (2005), a bivariate random effects model. This model has been shown by Harbord et al. (2007) to be equivalent to the HSROC proposed by Rutter & Gatsonis (2001). We approach this model as a linear mixed effects model to avoid the complications of non-linear mixed effects model. The main function to fit such model is [reitsma](#page-20-1) and standard methods are available for the output of this function.

#### Author(s)

Author and Maintainer: Philipp Doebler

#### <span id="page-2-0"></span> $AUC$  3

# References

Rutter, C., & Gatsonis, C. (2001). "A hierarchical regression approach to meta-analysis of diagnostic test accuracy evaluations." *Statistics in Medicine*, 20, 2865–2884.

Reitsma, J., Glas, A., Rutjes, A., Scholten, R., Bossuyt, P., & Zwinderman, A. (2005). "Bivariate analysis of sensitivity and specificity produces informative summary measures in diagnostic reviews." *Journal of Clinical Epidemiology*, 58, 982–990.

Harbord, R., Deeks, J., Egger, M., Whiting, P., & Sterne, J. (2007). "A unification of models for meta-analysis of diagnostic accuracy studies." *Biostatistics*, 8, 239–251.

#### See Also

[reitsma](#page-20-1)

AUC *Area under the curve (AUC)*

# **Description**

Calculates the area under the curve given a function or a fitted model.

#### Usage

```
## Default S3 method:
AUC(x, \text{ for } = 1:99/100, ...)## S3 method for class 'phm'
AUC(x, level = 0.95, ...)
## S3 method for class 'reitsma'
AUC(x, fpr = 1:99/100, sroc.type = "ruttergatsonis", ...)
```
#### Arguments

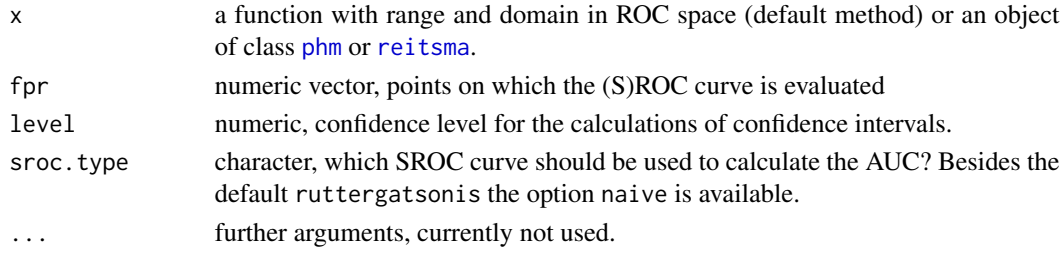

# Details

The area under the curve is calculated using the trapezoidal rule. The argument fpr is the grid on which the (S)ROC curve is evaluated. In many cases the default grid will contain points on which the SROC curve can only be calculated by extrapolation; however if only a subinterval is specified a *partial AUC* is calculated and the AUC value might differ substantially.

For [phm](#page-16-1) objects the AUC and its confidence interval is calculated analytically, for [reitsma](#page-20-1) objects a call to the default method is invoked.

<span id="page-3-0"></span>An object of the class AUC which is really a list with component AUC and an optional component ci, which is currently only available from the AUC method for [phm](#page-16-1) ojects.

# Author(s)

Philipp Doebler <philipp.doebler@googlemail.com>

# Examples

data(AuditC) AUC(phm(AuditC))

CIrho *Confidence intervals for Spearman's* ρ*.*

# **Description**

Using Fisher's z-transformation ([atanh](#page-0-0)) and the classic normal approximation confidence intervals for a vector of correlations is computed.

# Usage

 $CIrho(rho, N, level = 0.95)$ 

# Arguments

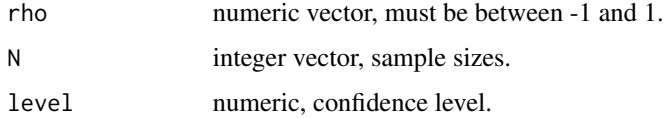

# Value

A matrix with first column rho and two further columns with the lower and upper bound.

# Author(s)

Philipp Doebler <philipp.doebler@googlemail.com>

#### Examples

 $CIrho(c(0.34, 0.19), c(22, 48), level = 0.80)$ 

<span id="page-4-0"></span>

# Description

Given estimates from primary studies and the weights of the single studies calculate Cochran's Q as a measure of heterogeneity.

# Usage

cochran.Q(x, weights)

#### Arguments

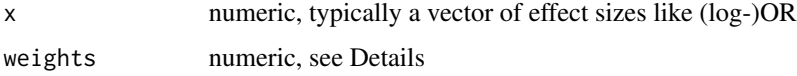

# Details

In fixed effects settings the weights are often inverse proportional to the variances of the primary studies. Cochran's Q is known to have low power to detect heterogeneity.

# Value

A named vector of length 3. First element is Q followed by the p-value and the degrees of freedom.

# Author(s)

Philipp Doebler <philipp.doebler@googlemail.com>

<span id="page-4-1"></span>crosshair *Crosshair plot*

# Description

Produces a crosshair plot or adds such a plot to an existing plot.

# Usage

```
## Default S3 method:
crosshair(x, correction = 0.5, level = 0.95, method = "wilson",
                     xlim = c(0,1), ylim = c(0,1), length = 0.1, pch = 1,add = FALSE, supports = TRUE, ...)
```
# <span id="page-5-0"></span>Arguments

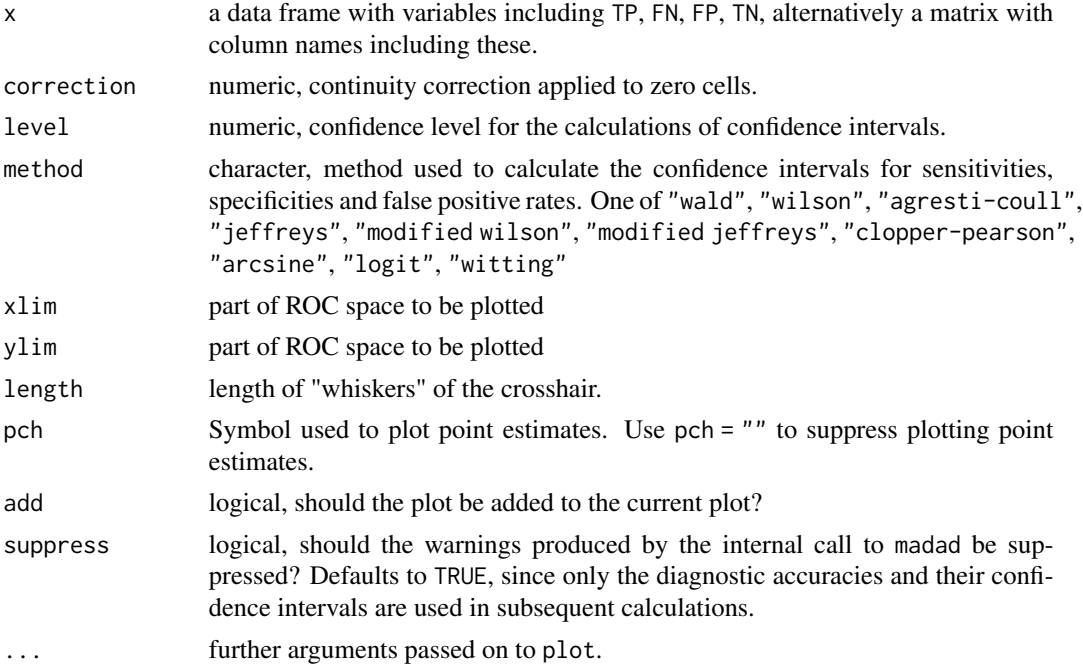

## Details

Crosshair plots go back to Phillips et al. (2010). Note that for fits of the [reitsma](#page-20-1) function a crosshair method is available to plot pooled estimate, see [reitsma-class](#page-22-1).

# Value

Besides plotting, the function returns an invisible NULL.

#### Author(s)

Philipp Doebler <philipp.doebler@googlemail.com>

# References

Phillips, B., Stewart, L.A., & Sutton, A.J. (2010). "'Cross hairs' plots for diagnostic meta-analysis." *Research Synthesis Methods*, 1, 308–315.

# See Also

[ROCellipse](#page-25-1), [reitsma-class](#page-22-1)

# Examples

data(AuditC) crosshair(AuditC)

<span id="page-6-0"></span>

# Description

Produce a forest plot. Includes graphical summary of results if applied to output of suitable modelfitting function. forest methods for [madad](#page-9-1) and [madauni](#page-11-1) objects are provided.

# Usage

```
## S3 method for class 'madad'
forest(x, type = "sens", log = FALSE, ...)
## S3 method for class 'madauni'
forest(x, log = TRUE, ...)forestmada(x, ci, plotci = TRUE, main = "Forest plot", xlab = NULL,
          digits = 2L, snames = NULL, subset = NULL, pch = 15,
          cex = 1, cipoly = NULL, polycol = NA, ...)
```
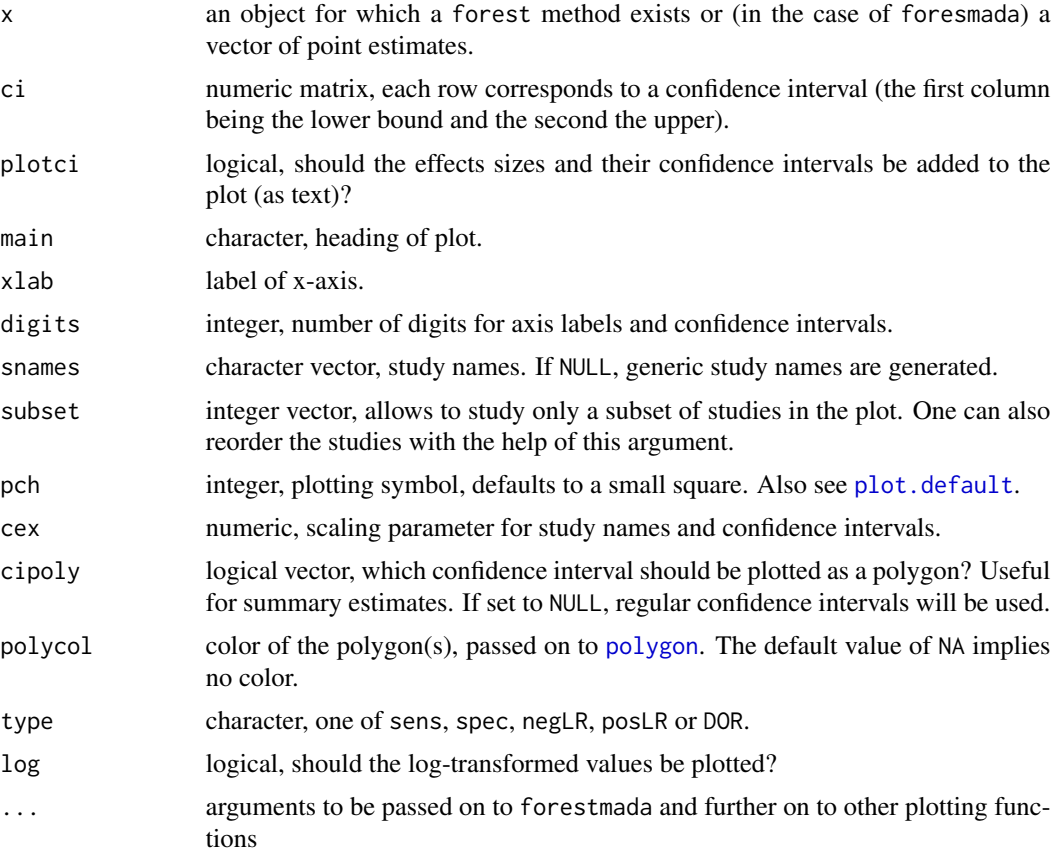

# <span id="page-7-0"></span>Details

Produces a forest plot to graphically assess heterogeneity. Note that forestmada is called internally, so that the ... argument can be used to pass on arguments to this function; see the examples.

#### Value

Returns and invisible NULL.

#### Author(s)

Philipp Doebler <philipp.doebler@googlemail.com>

#### See Also

[madad](#page-9-1), [madauni](#page-11-1)

#### Examples

data(AuditC)

```
## Forest plot of log DOR with random effects summary estimate
forest(madauni(AuditC))
```

```
## Forest plot of negative likelihood ratio (no log transformation)
## color of the polygon: light grey
## draw the individual estimate as filled circles
forest(madauni(AuditC, type = "negLR"),
       log = FALSE, polycol = "lightgrey", pch = 19)
```

```
## Paired forest plot of sensitivities and specificities
## Might look ugly if device region is too small
old.par <- par()
AuditC.d <- madad(AuditC)
```

```
plot.new()
par(fig = c(0, 0.5, 0, 1), new = TRUE)forest(AuditC.d, type = "sens", xlab = "Sensitivity")
par(fig = c(0.5, 1, 0, 1), new = TRUE)forest(AuditC.d, type = "spec", xlab = "Specificity")
```

```
par(old.par)
```

```
## Including study names
## Using Letters as dummies
forest(AuditC.d, type = "spec", xlab = "Specificity",
     snames = LETTERS[1:14])
```
<span id="page-8-0"></span>

#### Description

Five data frames with diagnostic accuracy data from binary test outcomes.

# Usage

```
data("AuditC")
data("Dementia")
data("IAQ")
data("SAQ")
data("smoking")
```
# Format

Five data frames with frequencies of true positives, false negatives, false positives and true negatives. The data set smoking combines the IAQ and SAQ data sets and these are the only ones with variables in addition to the frequencies.

TP numeric. number of true positives

FN numeric. number of false negatives

FP numeric. number of false positives

TN numeric. number of true negatives

type factor. self-administered (SAQ) or interviewer-administered questionnaire (IAQ)

author factor. Author(s) of review and year

study\_id numeric. ID variable for study

result\_id integer. ID variable for (dependent) 2x2-tables from the same study

population factor. general (G) or student (S) population

# Details

The AuditC data is from Kriston et al. (2008). The Dementia from Mitchell (2009) and the SAQ and IAQ data are subsets from the data in Patrick et al. (1994), while smoking is the complete data.

#### Source

Kriston, L., H\"oelzel, L., Weiser, A., Berner, M., & Haerter, M. (2008)." Meta-analysis: Are 3 Questions Enough to Detect Unhealthy Alcohol Use?" *Annals of Internal Medicine*, 149, 879– 888.

Mitchell, A. (2009). "A meta-analysis of the accuracy of the mini-mental state examination in the detection of dementia and mild cognitive impairment." *Journal of Psychiatric Research*, 43, 411–431.

<span id="page-9-0"></span>Patrick, D., Cheadle, A., Thompson, D., Diehr, P., Koepsell, T., & Kinne, S. (1994). "The validity of self-reported smoking: a review and meta-analysis." *American Journal of Public Health*, 84, 1086–1093.

<span id="page-9-1"></span>madad *Descriptive statistics for meta-analysis of diagnostic accuracy*

# Description

Given the frequencies of true positives, false negative, false positives and true negatives from primary diagnostic studies madad calculates various summary statistics. Apart from sensitivities, specificities and false positive rates the function also calculates the diagnostic odds ratio (DOR) and the positve and negative likelihood ratios, together with their respective confidence intervals. Also two hypothesis tests are calculated: one testing the equality of the sensitivities and the same for the false positive rates.

#### Usage

```
madad(x = NULL, TP, FN, FP, TN, level = 0.95, correction = 0.5,
  correction.control = "all", method = "wilson", yates = TRUE,
  suppress = TRUE, ...)## S3 method for class 'madad'
```

```
print(x, digits = 3, ...)
```
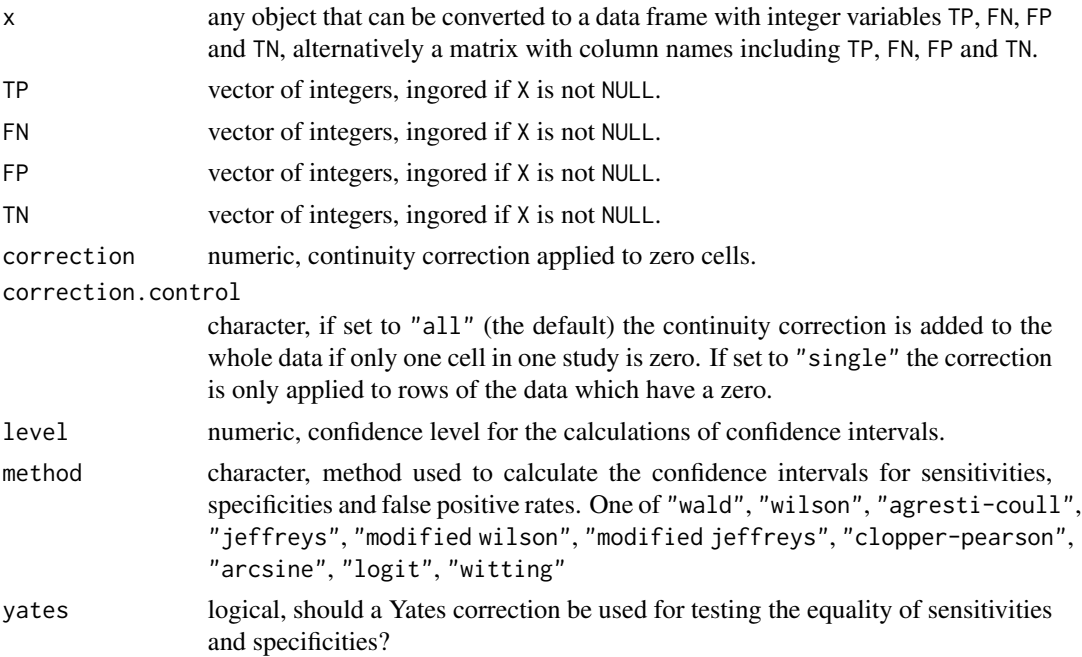

#### <span id="page-10-0"></span>madad **11** and 11 and 11 and 11 and 11 and 11 and 11 and 11 and 11 and 11 and 11 and 11 and 11 and 11 and 11 and 11 and 11 and 11 and 11 and 11 and 11 and 12 and 12 and 12 and 12 and 12 and 12 and 12 and 12 and 12 and 12 a

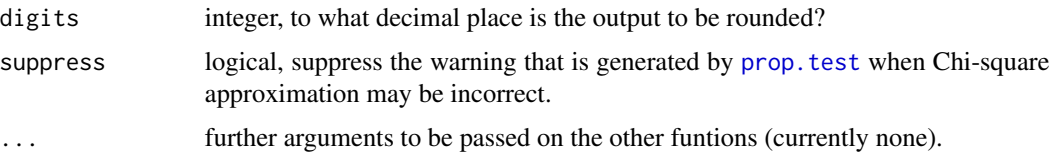

# Details

All calculations are performed using the continuity corrected cell counts, so if there are zero cells, the sensitivities and specificities not equal to 1. This can be avoided by setting correction.control to "none".

The test for the equality of sensitivities and its counterpart for the specificities is based on prop. test. This function will occasionally output warnings.

# Value

An object of class madad which is essentially a list with the following components:

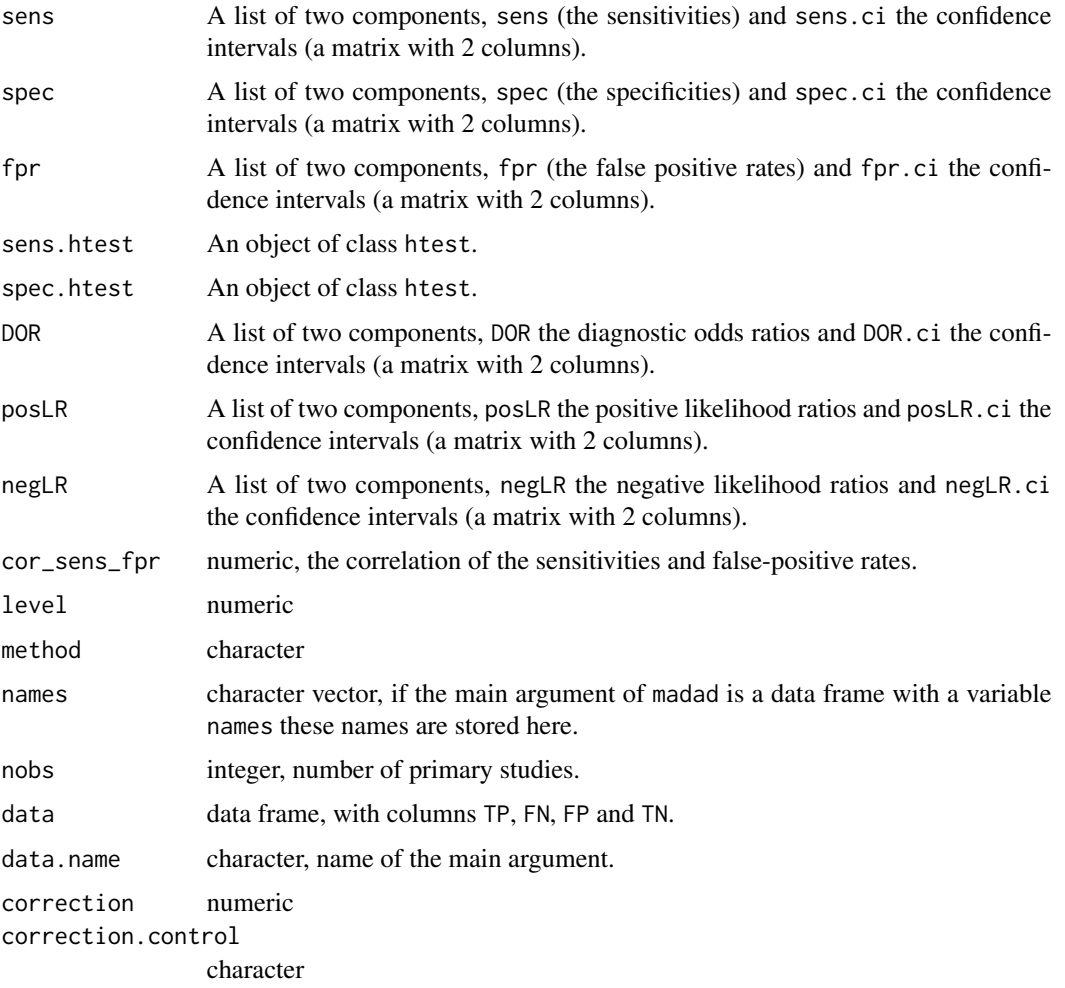

#### <span id="page-11-0"></span>12 madauni madauni menyebabkan ke banyak bersemua dalam ke banyak bersemua dalam ke banyak bersemua dalam ke b

#### Author(s)

Philipp Doebler <philipp.doebler@googlemail.com>

#### See Also

[madauni](#page-11-1)

# Examples

```
data(AuditC)
AuditC.d <- madad(AuditC)
print(AuditC.d, digits = 2) #round everything to 2 digits
```
<span id="page-11-1"></span>

madauni *Meta-Analyisis of univariate measures of diagnostic accuracy*

#### Description

The classic strategy to meta-analysis of diagnostic accuracy data is to pool a univariate measure of accuracy like the diagnostic odds ratio, the positive likelihood ratio or the negative likelihood ratio. For fixed effect estimation a Mantel-Haenszel estimator is implemented and for random effect estimation a DerSimonian-Laird estimator is available.

#### Usage

```
madauni(x, type = "DOR", method = "DSL", suppress = TRUE, \dots)
```
#### Arguments

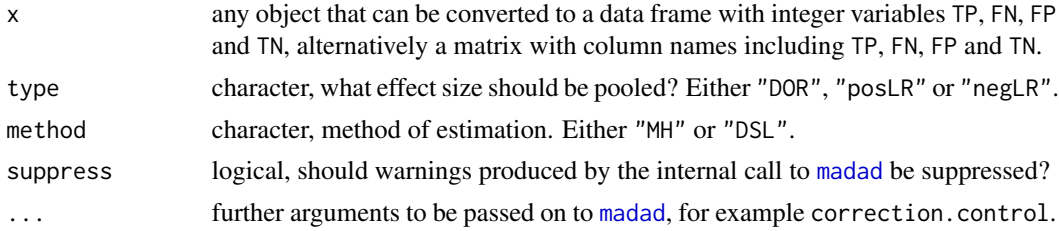

#### Details

First note that the function [madad](#page-9-1) is used to calculate effect measures. You can pass on arguments to this function via the ... arguments. This is especially useful for the correction.control and correction arguments, see the example.

The Mantel-Haenszel method performs fixed effect estimation of the effect sizes. For the DOR the variance of this estimator is calculated according to Robins et al. (1986) and for the likelihood ratios the variance is based on Greenland et al. (1985).

The DerSimonian-Laird method performs a random effects meta-analysis. For this  $\tau^2$ , the variance of the log-transformed effect size (DOR, positive or negative likelihood ratio) is calculated by the

#### <span id="page-12-0"></span>madauni **13**

DerSimonian and Laird (1986) method. The confidence interval for  $\tau^2$  is derived by inverting the Q-Test of Viechtbauer (2007).

Zwindermann and Bossuyt (2008) argue, that univariate summary points like the likelihood ratios should be derived from the bivariate model of Reitsma et al (2005). The function [SummaryPts](#page-29-1), using output of [reitsma](#page-20-1) supports this approach.

#### Value

An object of class madauni, for which some standard methods are available, see [madauni-class](#page-13-1)

# Note

Performing univariate meta-analysis of diagnostic studies can not be recommended anymore now that bivariate methods are available, at least not if a reasonable number of primary studies is availabel. The package mada provides this functionality for exploratory purposes and for meta-analysis of a small number of studies. The prefered way is to use [reitsma](#page-20-1) in conjunction with [SummaryPts](#page-29-1).

The default value of correction.control used [madad](#page-9-1) (and hence in the calculation of the effect sizes for madauni) is "all", i.e. the continuity correction is added to all studies if any has a zero cell. This is a different default value than the metafor package uses. Set correction.control to "single" to arrive at the same values.

#### Author(s)

Philipp Doebler <philipp.doebler@googlemail.com>

# References

DerSimonian, R. and Laird, N. (1986). "Meta-analysis in clinical trials." *Controlled clinical trials*, 7, 177–188.

Greenland, S. and Robins, J.M. (1985). "Estimation of a Common Effect Parameter from Sparse Follow-Up Data." *Biometrics*, 41, 55–68.

Reitsma, J., Glas, A., Rutjes, A., Scholten, R., Bossuyt, P., & Zwinderman, A. (2005). "Bivariate analysis of sensitivity and specificity produces informative summary measures in diagnostic reviews." *Journal of Clinical Epidemiology*, 58, 982–990.

Robins, J. and Greenland, S. and Breslow, N.E. (1986). "A general estimator for the variance of the Mantel-Haenszel odds ratio." *American Journal of Epidemiology*, 124, 719–723.

Viechtbauer, W. (2007). "Confidence intervals for the amount of heterogeneity in meta-analysis." *Statistics in Medicine*, 26, 37–52.

Zwinderman, A., & Bossuyt, P. (2008). "We should not pool diagnostic likelihood ratios in systematic reviews."*Statistics in Medicine*, 27, 687–697.

#### See Also

[madauni-class](#page-13-1), [reitsma](#page-20-1), [SummaryPts](#page-29-1)

# Examples

data(AuditC)

```
## First example: DOR meta-analysis
AuditC.uni <- madauni(AuditC)
summary(AuditC.uni)
## Second example: sensitivity analysis
## Do continuity corrections make a difference?
AuditC.uni_low <- madauni(AuditC, correction = 0.1)
AuditC.uni_single <- madauni(AuditC,
         correction.control = "single") ## default is "all"
confint(AuditC.uni)
confint(AuditC.uni_low)
confint(AuditC.uni_single)
```
<span id="page-13-1"></span>madauni-class *Methods for the class* madauni*.*

#### Description

Various methods for the output of the function [madauni](#page-11-1). Also the default method [confint](#page-0-0) works for this class.

#### Usage

```
## S3 method for class 'madauni'
print(x, digits = 3, ...)
## S3 method for class 'madauni'
vcov(object, ...)
## S3 method for class 'madauni'
summary(object, level = 0.95, ...)
## S3 method for class 'summary.madauni'
print(x, digits = 3, ...)
```
#### **Arguments**

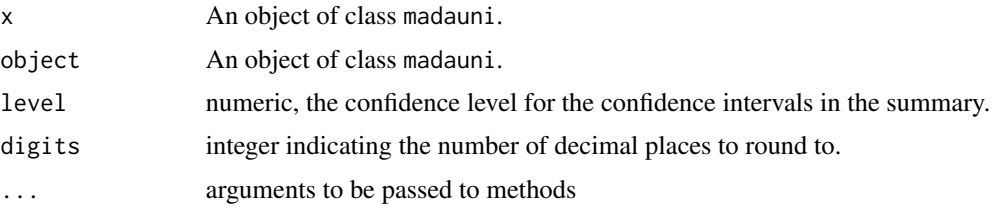

#### Value

summary.madauni returns a list of class summary.madauni which is printed with print.summary.madauni.

<span id="page-13-0"></span>

#### <span id="page-14-0"></span>mslSROC and the state of the state of the state of the state of the state of the state of the state of the state of the state of the state of the state of the state of the state of the state of the state of the state of th

#### Author(s)

Philipp Doebler <philipp.doebler@googlemail.com>

#### See Also

[madauni](#page-11-1)

mslSROC *Plot the Moses-Shapiro-Littenberg SROC curve*

# Description

The approach to SROC curve modeling is described in the paper of Moses, Shapiro and Littenberg (1993). It is considered outdated and is included in mada so that users can reproduce older results and compare different SROC curves.

#### Usage

```
mslSROC(data = NULL, subset=NULL,
 TP="TP", FN="FN", FP="FP", TN="TN",
  fpr = NULL, extrapolate = FALSE,
 correction = 0.5, correction.control = "all",
  add = FALSE, 1ty = 1, 1wd = 1, col = 1, ...)
```
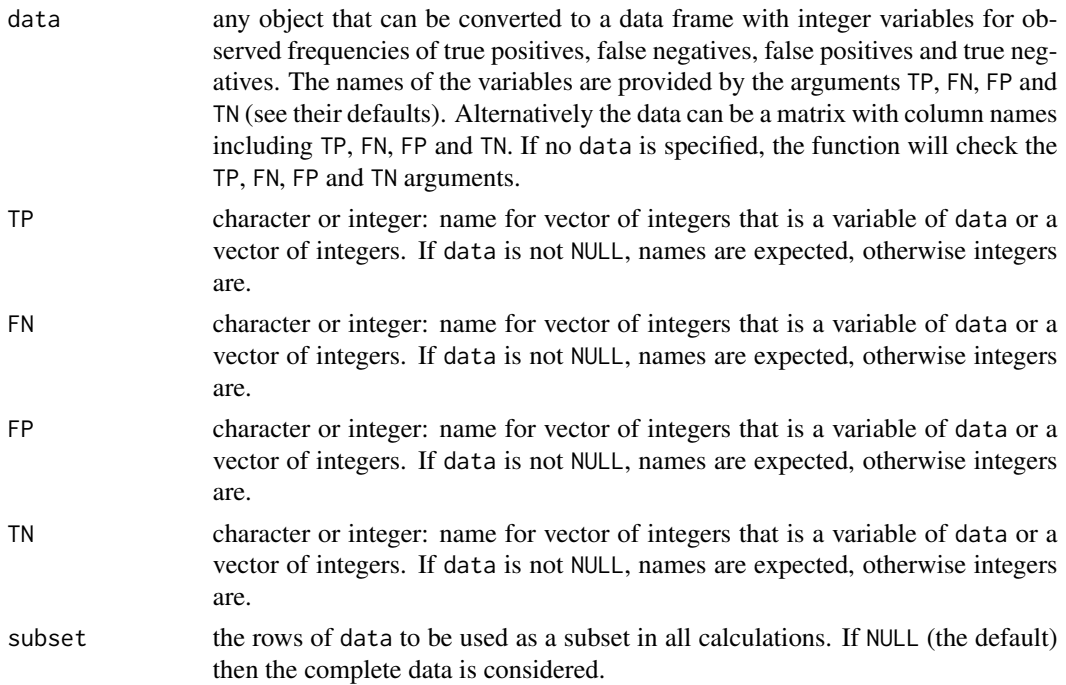

<span id="page-15-0"></span>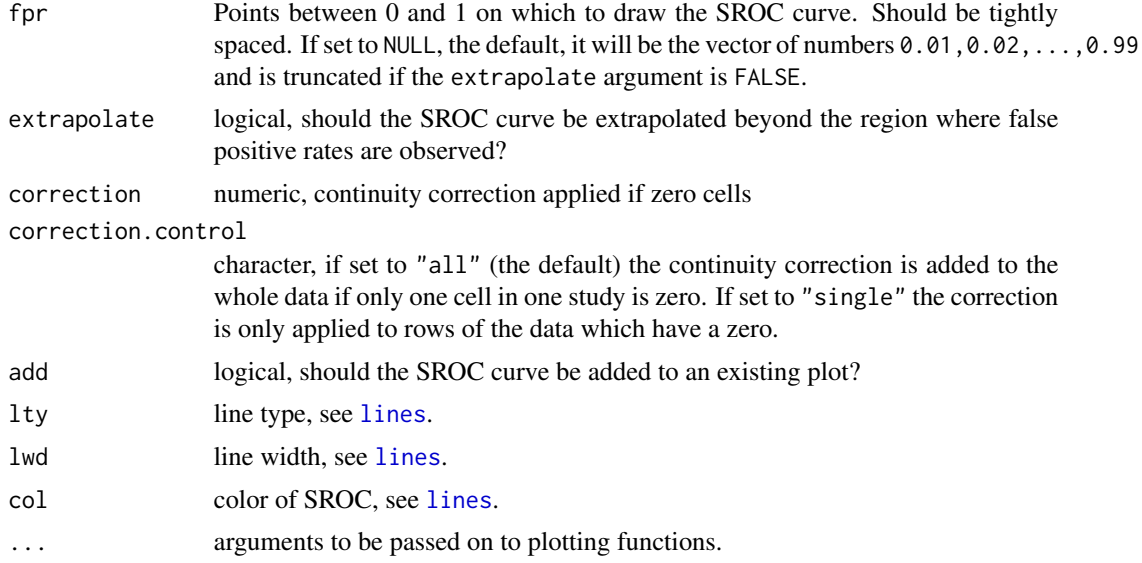

# Details

Details are found in the paper of Moses, Shapiro and Littenberg (1993).

#### Value

Besides plotting the SROC, an [invisible](#page-0-0) list is returned which contains the parameters of the SROC.

#### Author(s)

Philipp Doebler <philipp.doebler@googlemail.com>

# References

Moses L.E., Shapiro D., & Littenberg B. (1993) "Combining independent studies of a diagnostic test into a summary ROC curve: data-analytic approaches and some additional considerations." *Statistics in Medicine*, 12, 1293–1316.

# See Also

[reitsma-class](#page-22-1), [talpha](#page-31-1), [SummaryPts](#page-29-1)

# Examples

```
## First Example
data(Dementia)
ROCellipse(Dementia)
mslSROC(Dementia, add = TRUE) # Add the MSL-SROC to this plot
## Second Example
# Make a fancy plot and look at the coefficients
```

```
msl_Dementia \leq mslSROC(Dementia, col = 3, lwd = 3, lty = 3)
msl_Dementia$A2 # intercept on logit SROC space
msl_Dementia$B2 # slope on logit SROC space
```
<span id="page-16-1"></span>phm *Diagnostic Meta-Analysis with the proportional hazards model approach of Holling et.al (2012)*

#### Description

The function fits the model of Holling et al. (2012). The adjusted profile maximum likelihood estimator (APMLE) is implemented for homogeneity and heterogeneity of primary studies.

# Usage

```
phm(data, ...)
## Default S3 method:
phm(data = NULL, subset=NULL,
   TP="TP", FN="FN", FP="FP", TN="TN",
   correction = 0.5, correction.control = "all",
   hetero = TRUE, estimator = "APMLE", l = 100, ...
```
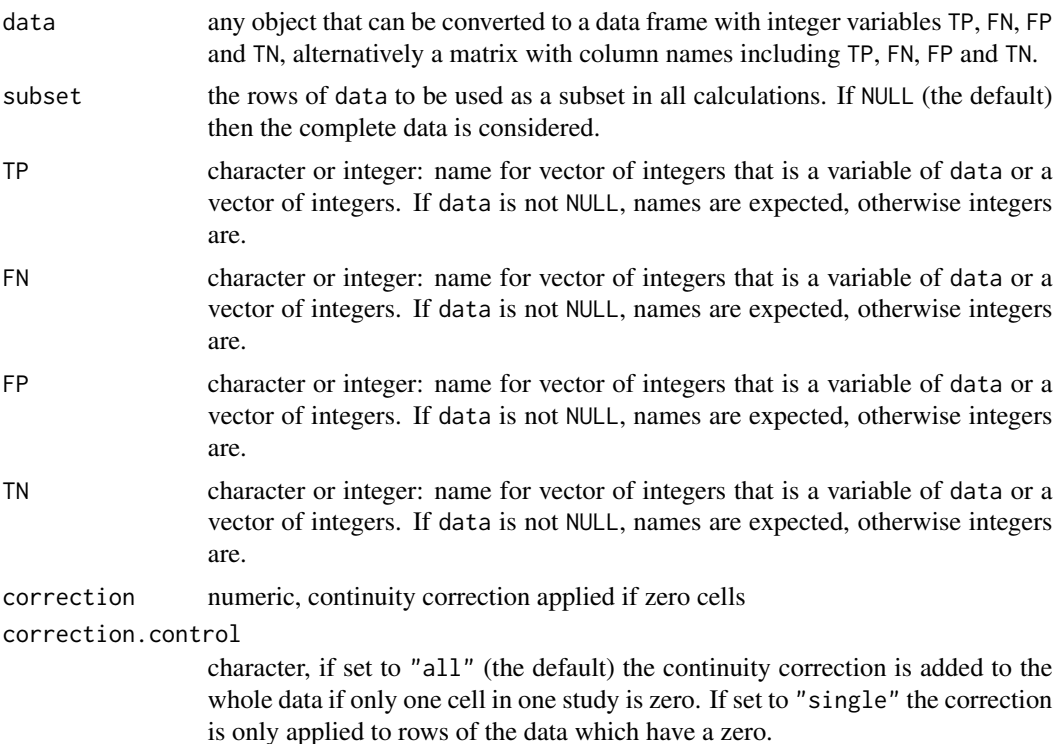

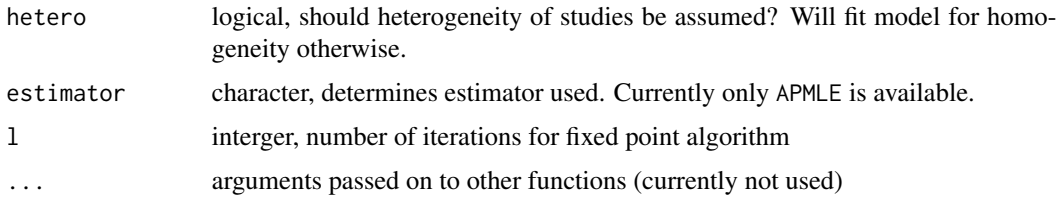

#### Details

The model of Holling et al.  $(2012)$  assumes that the relationship between false positive rates u and and sensitivities  $p$  can be described by

 $u^{\theta} = p$ ,

where  $\theta$  is the diagnostic accuracy parameter. If homogeneity of the studies can be assumed,  $\theta$  is estimated as a fixed effect. Under heterogeneity a random effect with variance  $\tau^2$  describes the variation of the diagnostic accuracy parameter in the population of studies. Since the error of each observed  $\theta$  depends only on the sample size and  $\theta$  the model has only one parameter in the case of homogeneity and two parameters under heterogeneity, making it suitable for diagnostic metaanalysis with low sample size. Estimation proceeds by a fixed point algorithm derived from the adjusted profile likelihood. More details on the computational approach can be found in Holling et al. (2012).

#### Value

An object of the class phm for which many standard methods are available. See [phm-class](#page-18-1) for details.

#### Author(s)

Philipp Doebler <philipp.doebler@googlemail.com>, Walailuck Boehning (original implementation of estimation algorithm)

#### References

Holling, H., Boehning W., Boehning, D. (2012) "Meta-Analysis of Diagnostic Studies based upon SROC-Curves: a Mixed Model Approach using a Proportional Hazards Model." *Statistical Modelling*, 12, 347???-375.

#### See Also

[phm-class](#page-18-1)

#### Examples

```
data(AuditC)
(fit <- phm(AuditC))
summary(fit)
plot(fit)
```
<span id="page-18-1"></span><span id="page-18-0"></span>

# Description

Objects of the class [phm](#page-16-1) are output by the function with the same name. Apart from standard methods the function sroc provides SROC curves and confidence bands for model fits.

#### Usage

```
## S3 method for class 'phm'
print(x, \ldots)## S3 method for class 'phm'
summary(object, level = 0.95, ...)
## S3 method for class 'phm'
\text{smoc}(fit, fpr = 1:99/100, ...)## S3 method for class 'phm'
plot(x, extrapolate = FALSE, confband = TRUE, level = 0.95,ylim = c(0,1), xlim = c(0,1), sroclty = 1, sroclwd = 1,
     confbandlty = 2, confbandlwd = 0.5, ...)
```
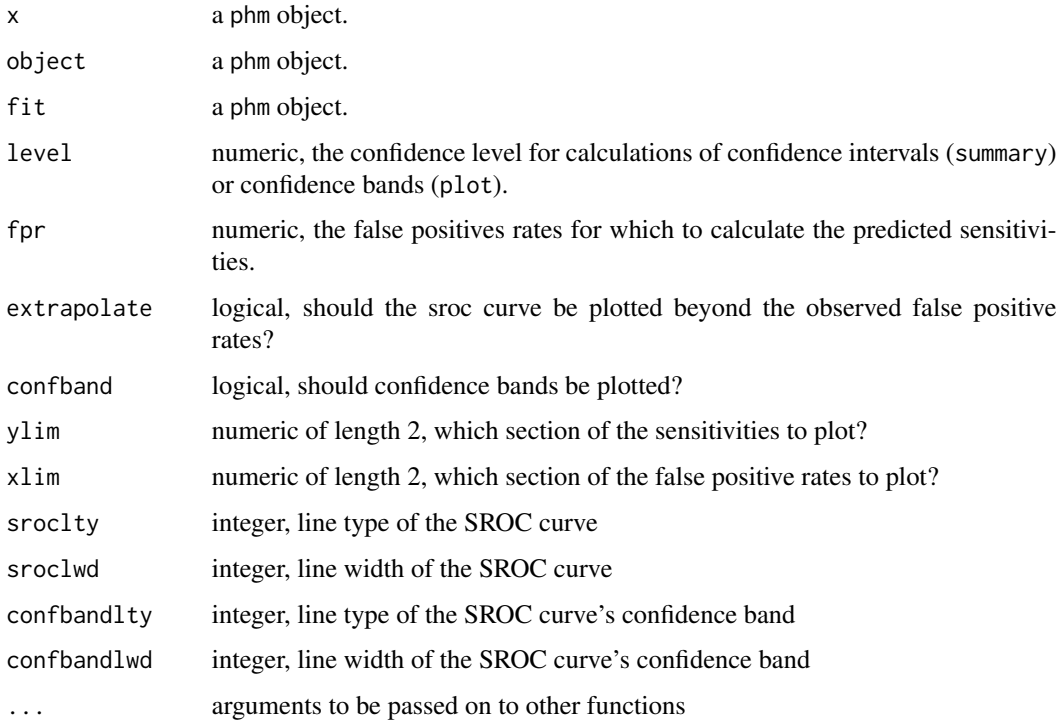

#### <span id="page-19-0"></span>Details

The SROC curve is derived from the model formula. The confidence bands are calculated from the bounds of the confidence interval for the diagnostic accuracy parameter  $\theta$ . The parameter and its confidence interval are then also used to calculate the AUC and partial AUC using the formulae

$$
AUC(a,b) = \int_a^b u^{\theta} du = \frac{1}{\theta+1} [b^{\theta+1} - a^{\theta+1}],
$$
  

$$
AUC = AUC(0,1)
$$

and

$$
pAUC = \frac{1}{b-a}AUC(a,b),
$$

where  $a$  is the lower bound of the observed false positive rates and  $b$  the upper.

# Value

The sroc function returns a matrix ready for plotting. Each row corresponds to one point in ROC space.

#### Author(s)

Philipp Doebler <philipp.doebler@googlemail.com>

# References

Holling, H., Boehning D., Boehning, W. (2012) "Meta-Analysis of Diagnostic Studies based upon SROC-Curves: a Mixed Model Approach using a Proportional Hazards Model." *Statistical Modelling*, 12, 347–375.

# See Also

[phm](#page-16-1)

# Examples

```
# load data
data(AuditC)
# fit model
fit <- phm(AuditC)
#calculate a SROC curve, but do not plot it
sroc.AuditC <- sroc(fit)
# plot the SROC curve in ROC space as a line
plot(sroc.AuditC, type = "l")
# Fancy version using plot
plot(fit)
```
<span id="page-20-1"></span><span id="page-20-0"></span>

#### Description

The function fits the bivariate model of Reitsma et al. (2005) that Harbord et al. (2007) have shown to be equivalent to the HSROC of Rutter&Gatsonis (2001). We specify the model as a linear mixed model with known variances of the random effects, similar to the computational approach by Reitsma et al. (2005). Variance components are estimated by restricted maximum likelihood (REML) as a default but ML estimation is available as well. In addition meta-regression is possible and the use of other transformations than the logit, using the approach of Doebler et al. (2012).

#### Usage

```
reitsma(data, ...)
## Default S3 method:
reitsma(data = NULL, subset=NULL, formula = NULL,
        TP="TP", FN="FN", FP="FP", TN="TN",
         alphasens = 1, alphafpr = 1,
         correction = 0.5, correction.control = "all",
        method = "reml",control = list(), ...)
```
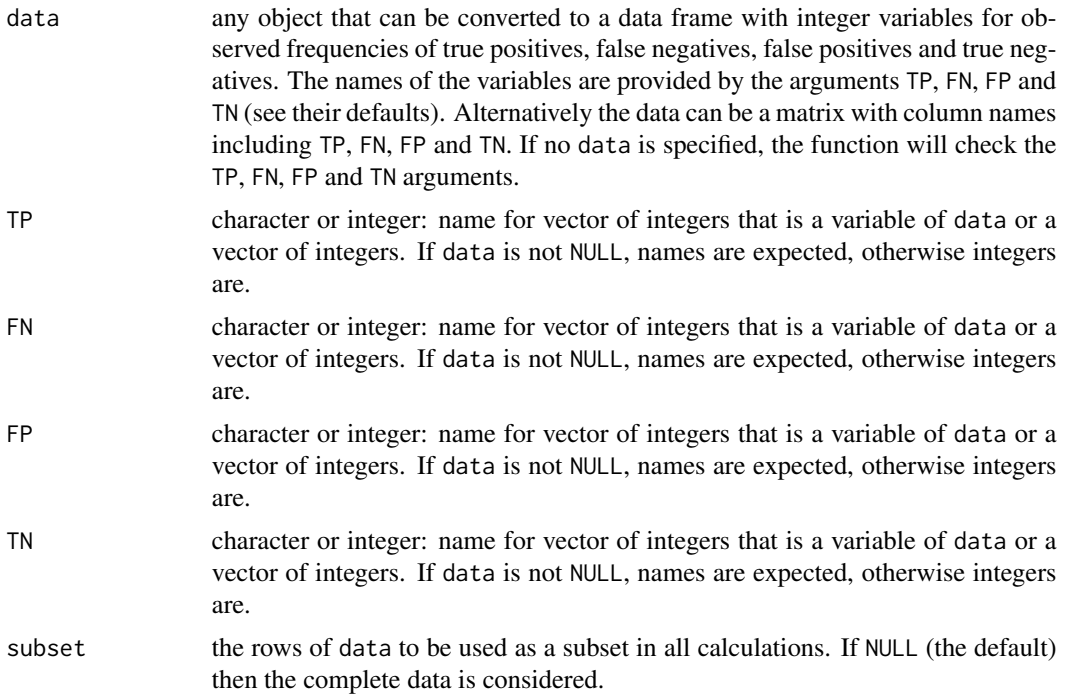

<span id="page-21-0"></span>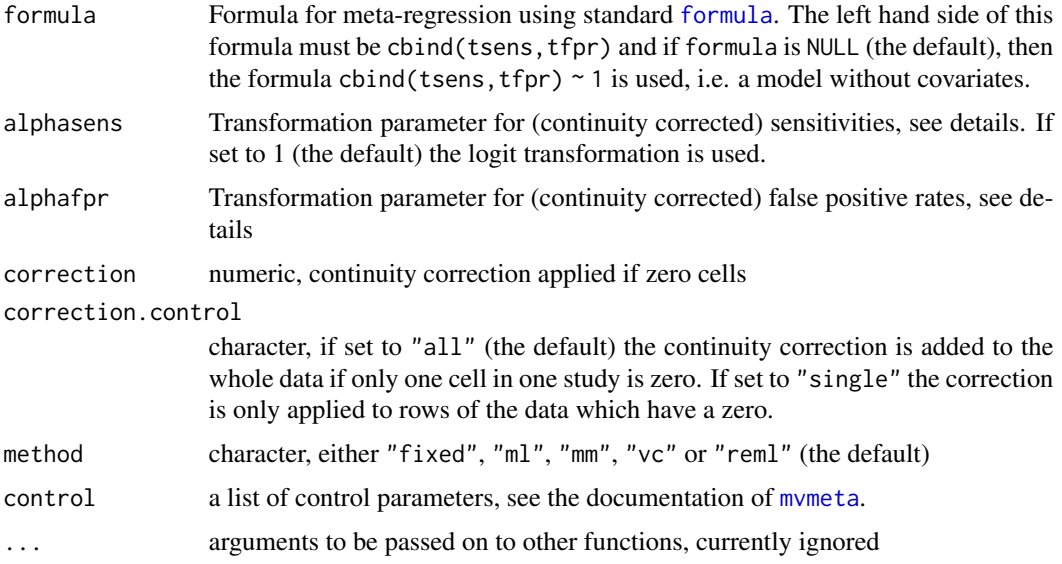

# Details

In a first step the observed frequencies are continuity corrected if values of 0 or 1 would result for the sensitivity or false positive rate otherwise. Then the sensitivities and false positive rates are transformed using the transformation

$$
x \mapsto t_{\alpha}(x) := \alpha \log(x) - (2 - \alpha) \log(1 - x).
$$

Note that for  $\alpha = 1$ , the default value, the logit transformation results, i.e. the approach of Reitsma et al. (2005). A bivariate random effects model is then fitted to the pairs of transformed sensitivities and false positive rates.

Parameter estimation makes use of the fact that the fixed effect parameters can be profiled in the likelihood. Internally the function [mvmeta](#page-0-0) is called. Currently only standard errors for the fixed effects are available. Note that when using method = "mm" or method = " $vc$ ", no likelihood can be computed and hence no AIC or BIC values.

If you want other summary points like negative or positive likelihood ratios, see [SummaryPts](#page-29-1).

# Value

An object of the class reitsma for which many standard methods are available. See [reitsma-class](#page-22-1) for details.

# Author(s)

Philipp Doebler <philipp.doebler@googlemail.com>

#### References

Rutter, C., & Gatsonis, C. (2001). "A hierarchical regression approach to meta-analysis of diagnostic test accuracy evaluations." *Statistics in Medicine*, 20, 2865–2884.

<span id="page-22-0"></span>Reitsma, J., Glas, A., Rutjes, A., Scholten, R., Bossuyt, P., & Zwinderman, A. (2005). "Bivariate analysis of sensitivity and specificity produces informative summary measures in diagnostic reviews." *Journal of Clinical Epidemiology*, 58, 982–990.

Harbord, R., Deeks, J., Egger, M., Whiting, P., & Sterne, J. (2007). "A unification of models for meta-analysis of diagnostic accuracy studies." *Biostatistics*, 8, 239–251.

Doebler, P., Holling, H., Boehning, D. (2012) "A Mixed Model Approach to Meta-Analysis of Diagnostic Studies with Binary Test Outcome." *Psychological Methods*, to appear

#### See Also

[reitsma-class](#page-22-1), [talpha](#page-31-1), [SummaryPts](#page-29-1)

#### Examples

```
data(Dementia)
(fit <- reitsma(Dementia))
summary(fit)
plot(fit)
## Meta-Regression
data(smoking) # contains more than one 2x2-table
## reduce to subset of independent 2x2-tables by using the
## first table from each study only
smoking1 <- subset(smoking, smoking$result_id == 1)
## use type of questionnaire as covariate
(fit <- reitsma(smoking1, formula = cbind(tsens, tfpr) ~ type))
```
summary(fit) ## sensitivities significantly lower for SAQ

<span id="page-22-1"></span>reitsma-class *Methods for* reitsma *objects.*

# Description

Objects of the class [reitsma](#page-20-1) are output by the function with the same name. Apart from standard methods the functions sroc, mcsroc and ROCellipse provide SROC curves and confidence regions for fits.

#### Usage

```
## S3 method for class 'reitsma'
print(x, digits = 4, ...)
## S3 method for class 'reitsma'
summary(object, level = 0.95, sroc.type = "ruttergatsonis", ...)
## S3 method for class 'reitsma'
sroc(fit, fpr = 1:99/100, type = "ruttergatsonis", return_function = FALSE, ...)## S3 method for class 'reitsma'
mcsroc(fit, fpr = 1:99/100, replications = 10000, lambda = 100, \ldots)
## S3 method for class 'reitsma'
```

```
ROCellipse(x, level = 0.95, add = FALSE, pch = 1, ...)
## S3 method for class 'reitsma'
crosshair(x, level = 0.95, length = 0.1, pch = 1, ...)
## S3 method for class 'reitsma'
plot(x, extrapolate = FALSE, plotsumm = TRUE, level = 0.95,ylim = c(0,1), xlim = c(0,1), pch = 1, srocky = 1, srockd = 1,predict = FALSE, predlty = 3, predlwd = 1, type = "ruttergatsonis", ...)
## S3 method for class 'reitsma'
anova(object, fit2, ...)
## S3 method for class 'anova.reitsma'
print(x, digits = 4, ...)
```
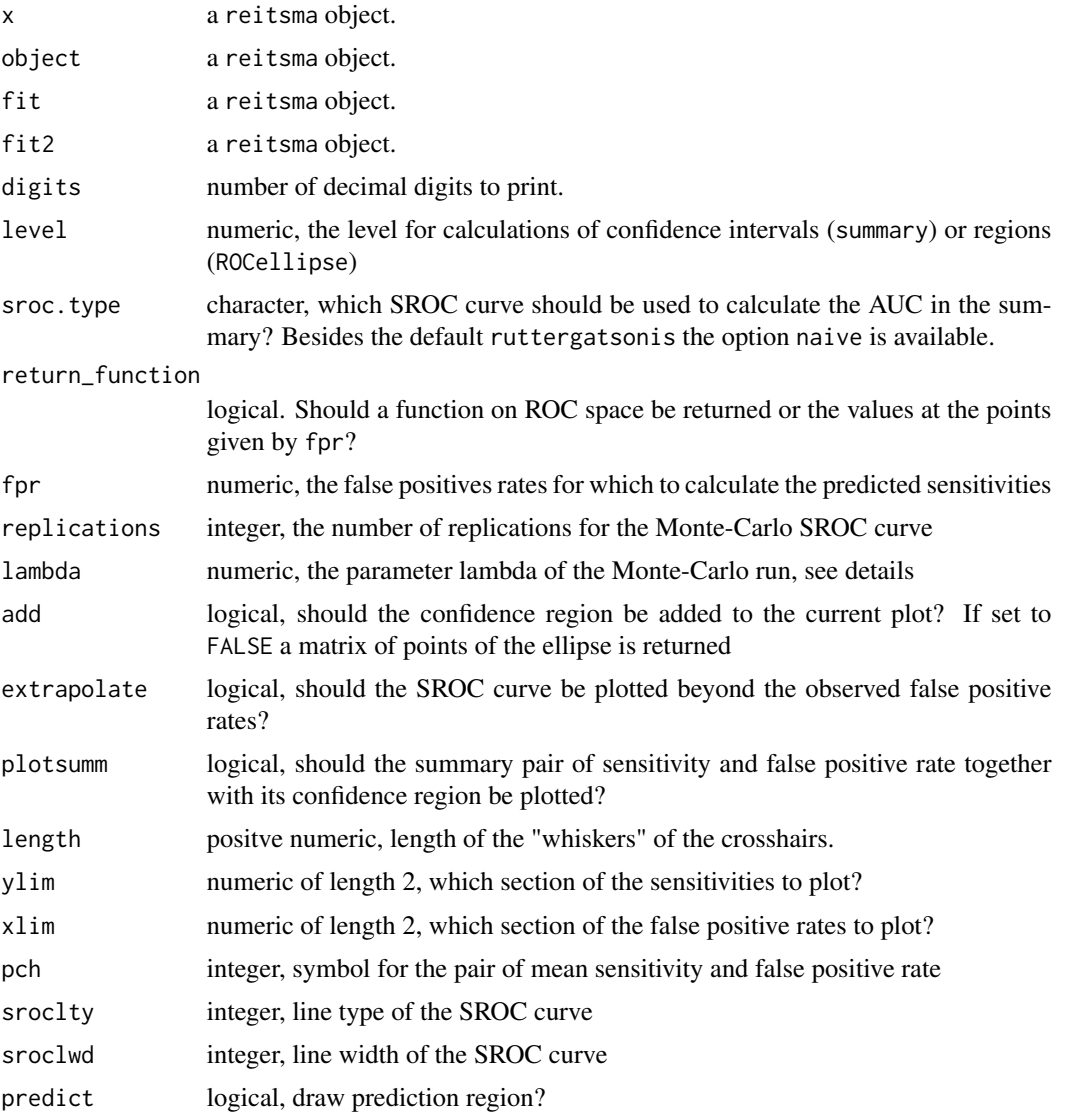

<span id="page-24-0"></span>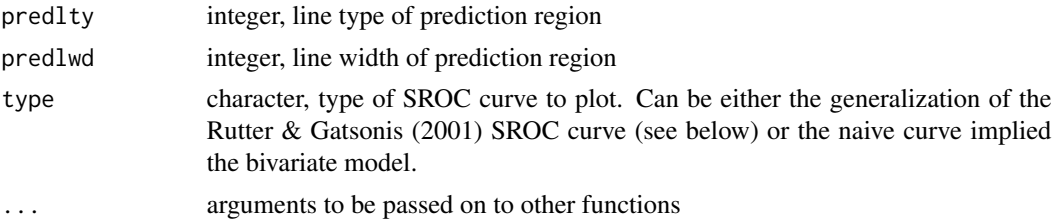

#### Details

The confidence regions of ROCellipse are first calculated as ellipses on logit-ROC space, so the back-transformed regions that are output are not necessarily ellipses. The Monte-Carlo SROC curves are generated from random samples from the fitted model and a [lowess](#page-0-0) smooth through them is output. Many computational details are to be found in Doebler et al. (2012).

The summary function for reitsma objects also contains the five parameters of the HSROC model by Rutter & Gatsonis (2001) if no regression is performed. These values are calculated by using the formulae from Harbord et al. (2007).

The plot method for reitsma objects will plot the generalization of the Rutter-Gatsonis curve.

If you require positive or negative likelihood ratios, you should use [SummaryPts](#page-29-1).

#### Value

sroc returns a matrix ready for plotting. Each row corresponds to one point in ROC space. mcsroc returns a [lowess](#page-0-0) smooth. ROCellipse returns a list, the first element being a matrix of points in ROC space that delimit the confidence region and the second is the point estimate of the pair of sensitivity and false positive rate in ROC space.

#### Author(s)

Philipp Doebler <philipp.doebler@googlemail.com>

#### References

Doebler, P., Holling, H., Boehning, D. (2012) "A Mixed Model Approach to Meta-Analysis of Diagnostic Studies with Binary Test Outcome." *Psychological Methods*, to appear

#### See Also

[reitsma](#page-20-1), [SummaryPts](#page-29-1)

#### Examples

```
# load data
data(Dementia)
# fit model
fit <- reitsma(Dementia)
# calculate a confidence region but do not plot it
cr.Dementia <- ROCellipse(fit)
#calculate a SROC curve
sroc.Dementia <- sroc(fit)
```

```
# plot the confidence region in ROC space as a line
plot(cr.Dementia$ROCellipse, type = "l", xlim = c(0,1), ylim = c(0,1))
# add the point estimate of the mean
points(cr.Dementia$fprsens)
# add the SROC curve
lines(sroc.Dementia)
```
<span id="page-25-1"></span>ROCellipse *Confidence Regions on ROC space*

#### Description

Plot individual confidence regions for the estimate from each primary study on ROC space or add such regions to an existing plot.

#### Usage

```
## Default S3 method:
ROCellipse(x, correction = 0.5, level = 0.95,
           xlim = c(0, 1), ylim = c(0, 1), method = "wilson",
          pch = 1, add = FALSE, corr = 0, suppress = TRUE,
          ellipsecol = "grey", ...)
```
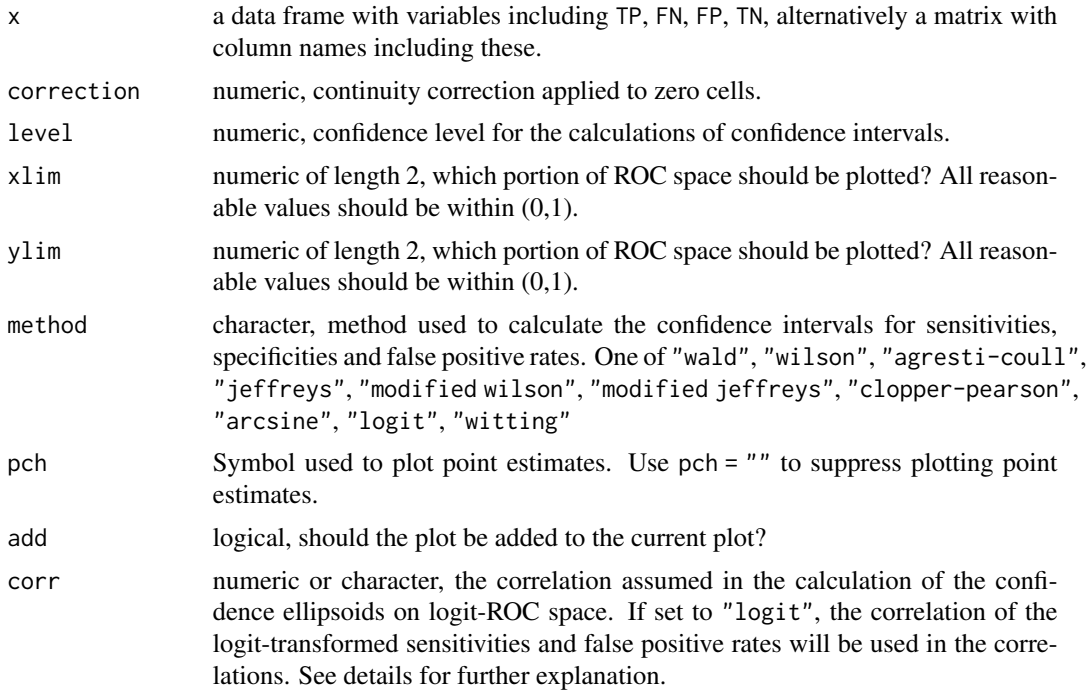

<span id="page-25-0"></span>

#### <span id="page-26-0"></span>rsSROC 27

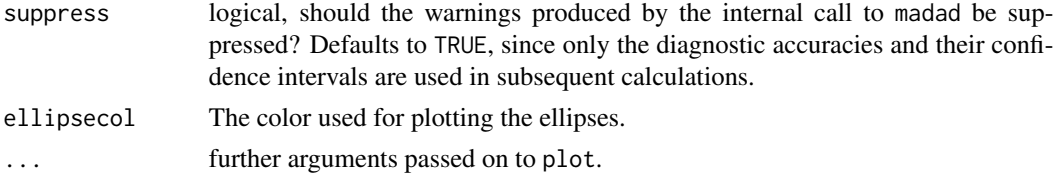

# Details

The confindence regions are ellipses on logit-ROC space, hence the name of the function. The standard deviations underlying confidence intervals for the sensitivities and false positive rates are used to determine the scale of the ellipses on logit-ROC space. These ellipses get backtransformed to ROC space and plotted. As a default no correlation is assumed on logit-ROC space.

The objects of class [reitsma](#page-20-1) have their own ROCellipse method to add a confidence region for the pooled estimate, see [reitsma-class](#page-22-1).

#### Value

Besides plotting an invisble NULL is returned.

#### Author(s)

Philipp Doebler <philipp.doebler@googlemail.com>

# See Also

[crosshair](#page-4-1), [reitsma-class](#page-22-1)

#### Examples

data(AuditC) ROCellipse(AuditC)

rsSROC *Plot the Ruecker-Schumacher (2010) SROC curve*

### Description

Assuming that a weighted Youden index is maximized in all primary studies, the Ruecker-Schumacher approach estimates individual ROC curves and then averages them.

# Usage

```
rsSROC(data = NULL, subset=NULL,
 TP="TP", FN="FN", FP="FP", TN="TN",
 lambda = "from_bivariate",
 fpr = NULL, extrapolate = FALSE, plotstudies = FALSE,
 correction = 0.5, correction.control = "all",
 add = FALSE, 1ty = 1, 1wd = 1, col = 1, ...)
```
# <span id="page-27-0"></span>Arguments

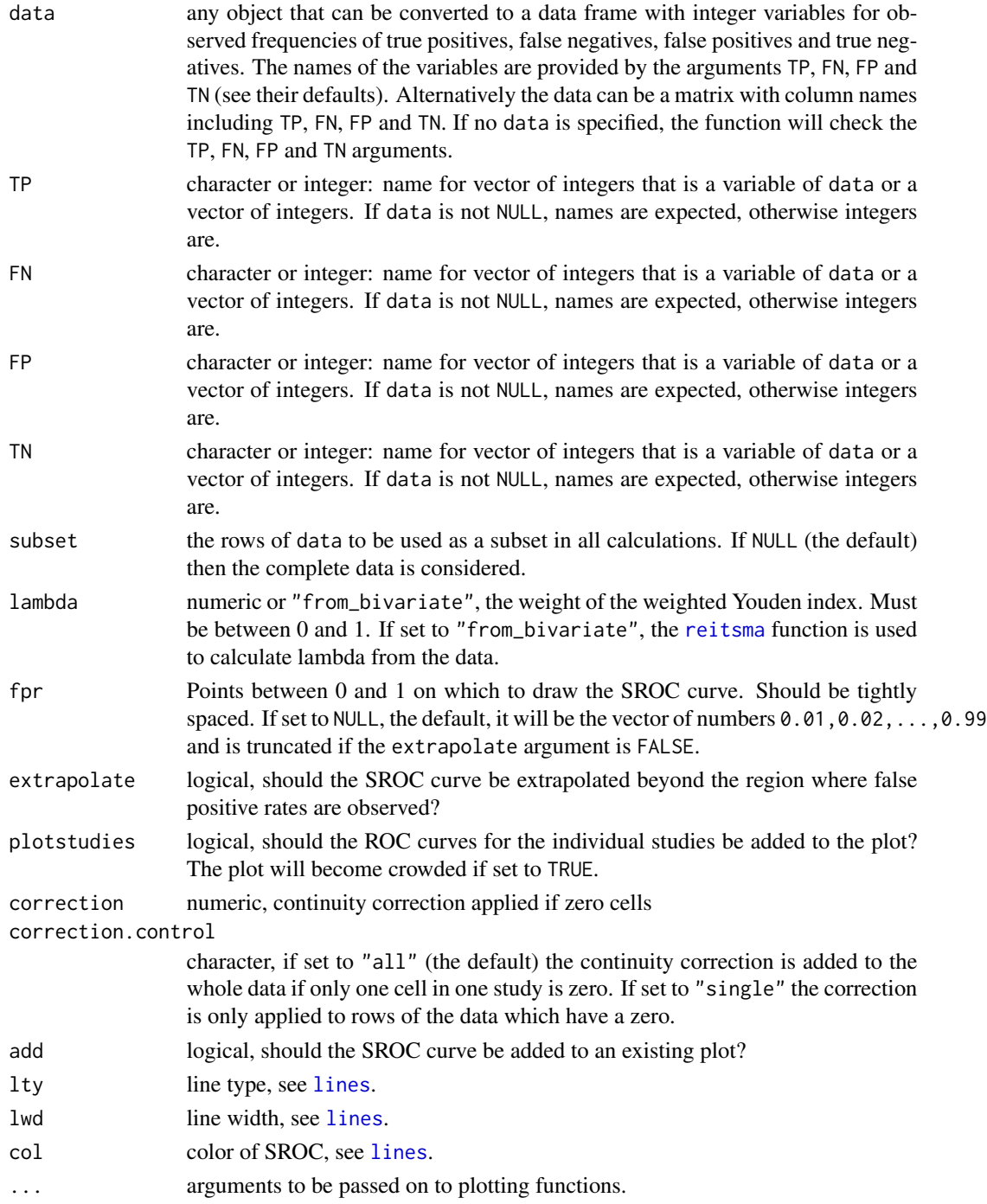

# Details

Details are found in the paper of Ruecker and Schumacher (2010).

<span id="page-28-0"></span>sens 29

#### Value

Besides plotting the SROC, an [invisible](#page-0-0) list is returned which contains the parameters of the SROC.

#### Author(s)

Philipp Doebler <philipp.doebler@googlemail.com> Original code kindly supplied by G. Ruecker.

#### References

Ruecker G., & Schumacher M. (2010) "Summary ROC curve based on a weighted Youden index for selecting an optimal cutpoint in meta-analysis of diagnostic accuracy." *Statistics in Medicine*, 29, 3069–3078.

# See Also

[reitsma-class](#page-22-1), [talpha](#page-31-1), [SummaryPts](#page-29-1)

#### Examples

```
## First Example
data(Dementia)
ROCellipse(Dementia)
rsSROC(Dementia, add = TRUE) # Add the RS-SROC to this plot
## Second Example
# Make a crowded plot and look at the coefficients
rs_Dementia <- rsROC(Dementia, col = 3, lwd = 3, lty = 3,plotstudies = TRUE)
rs_Dementia$lambda
rs_Dementia$aa # intercepts of primary studies on logit ROC space
rs_Dementia$bb # slopes
```
sens *Sensitivity, Specificity and False Positive Rate*

# Description

Calculate basic measures of diagnostic accuracy for a number of studies.

#### Usage

sens(x) spec(x) fpr(x)

#### <span id="page-29-0"></span>Arguments

x a data frame with variables including TP, FN, FP, TN, alternatively a matrix with column names including these.

# Details

These functions are the basic building blocks of many procedures to assess diagnostic accuracy. For a decent summary of set of primary studies it is better to use [madad](#page-9-1), for graphical summaries [crosshair](#page-4-1) and [ROCellipse](#page-25-1) are available.

#### Value

A numeric vector.

# Author(s)

Philipp Doebler <philipp.doebler@googlemail.com>

# See Also

[madad](#page-9-1), [crosshair](#page-4-1), link{ROC.ellipse}

# Examples

```
data(AuditC)
plot(fpr(AuditC), sens(AuditC), main = "AUDIT-C data on ROC space",
    ylab = "Sensitivity", xlab = "False Positive Rate")
```
<span id="page-29-1"></span>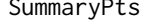

Use the Zwindermann & Bossuyt (2008) MCMC procedure to gener*ate summary points (positive and negative likelihood ratio, diagnostic odds ratio) for the Reitsma et al. (2005) bivariate model*

#### Description

Zwindermann & Bossuyt (2008) argue that likelihood ratios should not be pooled by univariate meta-analysis. They propose a sampling based approach that uses the parameters of a fit to the bivariate model (implemented in [reitsma](#page-20-1)) to generate samples for observed sensitivities and false positive rates. From these samples the quantities of interest (and their confidence intervals) are estimated.

# <span id="page-30-0"></span>SummaryPts 31

# Usage

```
SummaryPts(object, ...)
## Default S3 method:
SummaryPts(object, mu,Sigma,alphasens = 1, alphafpr = 1,
                            n.iter = 10<sup>0</sup>6, FUN, ...## S3 method for class 'reitsma'
SummaryPts(object, n.iter = 10^6, FUN = NULL, ...)
## S3 method for class 'SummaryPts'
print(x, \ldots)## S3 method for class 'SummaryPts'
summary(object, level = 0.95, digits = 3, ...)
```
# Arguments

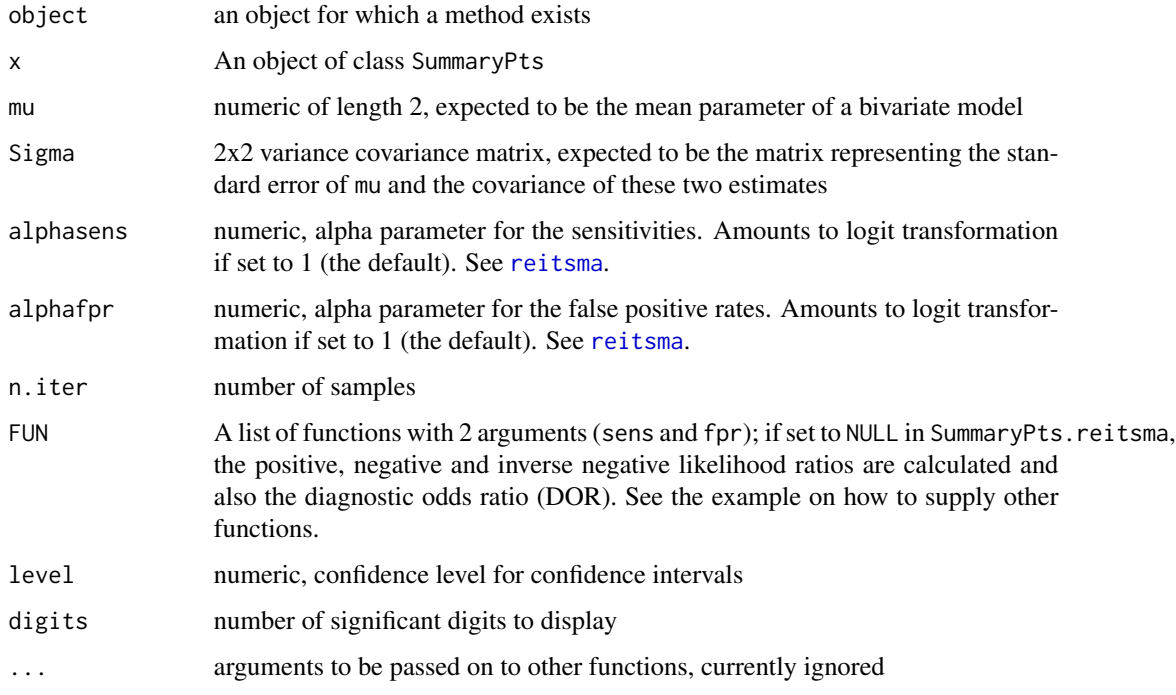

# Details

Samples are generated from a bivariate normal using [rmvnorm](#page-0-0). Note that the FUN argument

#### Value

An object of the class SummaryPts for which print and summary methods are available.

# Author(s)

Philipp Doebler <philipp.doebler@googlemail.com>

#### <span id="page-31-0"></span>References

Reitsma, J., Glas, A., Rutjes, A., Scholten, R., Bossuyt, P., & Zwinderman, A. (2005). "Bivariate analysis of sensitivity and specificity produces informative summary measures in diagnostic reviews." *Journal of Clinical Epidemiology*, 58, 982–990.

Zwinderman, A., & Bossuyt, P. (2008). "We should not pool diagnostic likelihood ratios in systematic reviews."*Statistics in Medicine*, 27, 687–697.

### See Also

[reitsma](#page-20-1), [talpha](#page-31-1)

#### Examples

```
data(Dementia)
(fit <- reitsma(Dementia))
mcmc_sum <- SummaryPts(fit, n.iter = 10^3)
## n.iter should be larger in applications!
mcmc_sum #just the means
summary(mcmc_sum) # 95% CIs by default
summary(mcmc_sum, level = 0.80, digits = 5) ## more digits, smaller CIs
## Supplying other functions
# Example 1: theta parameter of proportional hazards model
# see "phm" in mada's documentation for details on theta
theta <- function(sens,fpr){log(sens) / log(fpr)}
theta_sum <- SummaryPts(fit, FUN = list(theta = theta), n.iter = 10^3)
## n.iter should be larger in applications!
summary(theta_sum)
# compare with phm:
summary(phm(Dementia)) # the two estimators almost agree in this example
# Example 2: Youden index
Youden <- function(sens, fpr){sens - fpr}
Youden_sum <- SummaryPts(fit, FUN = list(Youden = Youden), , n.iter = 10^3)
## n.iter should be larger in applications!
summary(Youden_sum)
```
<span id="page-31-1"></span>talpha *The* t*\_*α *transformation as a link function for binary GLMs.*

#### **Description**

A parametric link function, i.e. a family of link functions intended for binary data.

#### Usage

```
talpha(alpha, verbose = FALSE,
  splineinv = TRUE, eps = 2 *. Machine$double.eps, maxit = 100)
```
#### <span id="page-32-0"></span>talpha 33

# Arguments

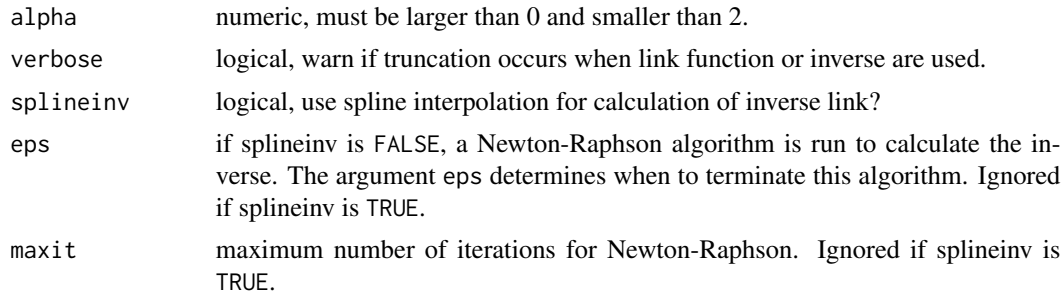

# Value

```
An object of class "link-glm", see family and family. Intended for use with glm.
```
# Author(s)

Philipp Doebler <philipp.doebler@googlemail.com>

# Examples

```
canonical <- binomial(link = talpha(1)) # logit-link
talpha_fam <- function(alpha)binomial(link = talpha(alpha)) # talpha family
## A call to glm might look like this: glm(formula, family = talpha_fam(1.5))
```
# <span id="page-33-0"></span>Index

∗Topic aplot crosshair, [5](#page-4-0) ROCellipse, [26](#page-25-0) ∗Topic classes madauni-class, [14](#page-13-0) phm-class, [19](#page-18-0) reitsma-class, [23](#page-22-0) ∗Topic datasets mada-data, [9](#page-8-0) ∗Topic hplot crosshair, [5](#page-4-0) forest, [7](#page-6-0) ROCellipse, [26](#page-25-0) ∗Topic package mada-package, [2](#page-1-0) ∗Topic regression mada-package, [2](#page-1-0) phm, [17](#page-16-0) phm-class, [19](#page-18-0) reitsma, [21](#page-20-0) reitsma-class, [23](#page-22-0) anova.reitsma *(*reitsma-class*)*, [23](#page-22-0) atanh, *[4](#page-3-0)* AUC, [3](#page-2-0) auc *(*AUC*)*, [3](#page-2-0) AUC.default *(*AUC*)*, [3](#page-2-0) AUC.phm *(*AUC*)*, [3](#page-2-0) AUC.reitsma *(*AUC*)*, [3](#page-2-0) AuditC *(*mada-data*)*, [9](#page-8-0) CIrho, [4](#page-3-0) cochran.Q, [5](#page-4-0) confint, *[14](#page-13-0)* crosshair, [5,](#page-4-0) *[27](#page-26-0)*, *[30](#page-29-0)* crosshair.reitsma *(*reitsma-class*)*, [23](#page-22-0)

Dementia *(*mada-data*)*, [9](#page-8-0)

family, *[33](#page-32-0)*

forest, [7](#page-6-0) forestmada *(*forest*)*, [7](#page-6-0) formula, *[22](#page-21-0)* fpr *(*sens*)*, [29](#page-28-0) glm, *[33](#page-32-0)*

IAQ *(*mada-data*)*, [9](#page-8-0) invisible, *[16](#page-15-0)*, *[29](#page-28-0)*

lines, *[16](#page-15-0)*, *[28](#page-27-0)* lowess, *[25](#page-24-0)*

```
mada (mada-package), 2
mada-data, 9
mada-package, 2
madad, 7, 8, 10, 12, 13, 30
madad-class (madad), 10
madauni, 7, 8, 12, 12, 14, 15
madauni-class, 14
mcsroc (reitsma-class), 23
mslSROC, 15
mvmeta, 22
```
phm, *[3,](#page-2-0) [4](#page-3-0)*, [17,](#page-16-0) *[19,](#page-18-0) [20](#page-19-0)* phm-class, [19](#page-18-0) plot.default, *[7](#page-6-0)* plot.phm *(*phm-class*)*, [19](#page-18-0) plot.reitsma *(*reitsma-class*)*, [23](#page-22-0) polygon, *[7](#page-6-0)* print.anova.reitsma *(*reitsma-class*)*, [23](#page-22-0) print.madad *(*madad*)*, [10](#page-9-0) print.madauni *(*madauni-class*)*, [14](#page-13-0) print.phm *(*phm-class*)*, [19](#page-18-0) print.reitsma *(*reitsma-class*)*, [23](#page-22-0) print.summary.madauni *(*madauni-class*)*, [14](#page-13-0) print.SummaryPts *(*SummaryPts*)*, [30](#page-29-0) prop.test, *[11](#page-10-0)*

reitsma, *[2,](#page-1-0) [3](#page-2-0)*, *[6](#page-5-0)*, *[13](#page-12-0)*, [21,](#page-20-0) *[23](#page-22-0)*, *[25](#page-24-0)*, *[27,](#page-26-0) [28](#page-27-0)*, *[30](#page-29-0)[–32](#page-31-0)*

#### INDEX 35

```
reitsma-class
, 23
rmvnorm
, 31
ROCellipse
,
6
, 26
, 30
ROCellipse.reitsma
(reitsma-class
)
, 23
rsSROC
, 27
SAQ
(mada-data
)
,
9
sens
, 29
smoking
(mada-data
)
,
9
spec
(sens
)
, 29
sroc
(reitsma-class
)
, 23
sroc.phm
(phm-class
)
, 19
summary.madauni
(madauni-class
)
, 14
summary.madauni-class
(madauni-class
)
,
         14
summary.phm
(phm-class
)
, 19
summary.reitsma
(reitsma-class
)
, 23
summary.SummaryPts
(SummaryPts
)
, 30
SummaryPts
, 13
, 16
, 22
, 23
, 25
, 29
, 30
```
talpha , *[16](#page-15-0)* , *[23](#page-22-0)* , *[29](#page-28-0)* , *[32](#page-31-0)* , [32](#page-31-0)

vcov.madauni *(*madauni-class *)* , [14](#page-13-0)